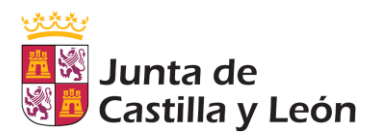

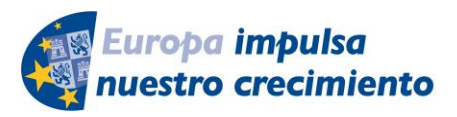

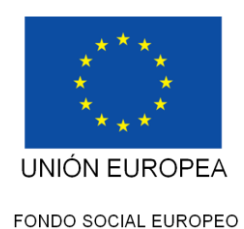

Consejería de Educación Dirección General de Formación Profesional y Régimen Especial

## **Programa Aula-Empresa Castilla y León. Curso 2020/2021. Convocatoria Orden EDU/573/2016. Centros docentes públicos. Programa Operativo Fondo Social Europeo de Castilla y León 2014-2020**

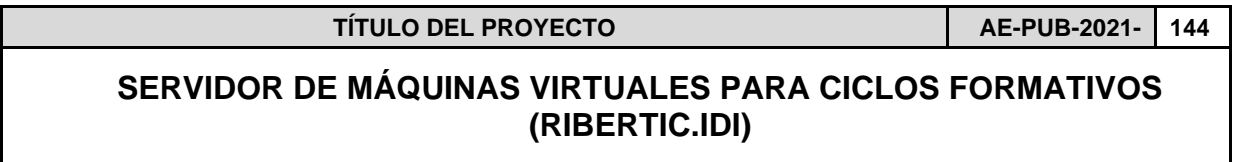

## **OBJETIVOS:**

- **1. Acercar el manejo de hardware empresarial y de CPD por parte de los alumnos, para así acercarlos al trabajo que realizarán en la empresa**
- **2. Familiarización por parte de los alumnos del software empresarial que en otros casos no se podrá utilizar en el aula por falta de equipamiento.**
- **3. Promover la investigación en los alumnos mediante la presentación de propuestas empresariales, que les permitan descubrir y profundizar en los sistemas comerciales.**
- **4. Dar a conocer a los alumnos empresas de su localidad que les permita descubrir el tejido empresarial de nuevas tecnologías que existen en su entorno.**

## **CONTENIDOS:**

- 1. INTRODUCCIÓN
- 2. ¿QUÉ ES LA VIRTUALIZACIÓN?
	- a. Definición
	- b. Soporte hardware para la virtualización (Intel VT y AMD-V)
- 3. CONCEPTOS SOBRE VIRTUALIZACIÓN
	- a. ¿Por qué utilizar la virtualización? (ventajas)
	- b. ¿Cuándo no utilizar la virtualización? (Desventajas)
- 4. VIRTUALIZACIÓN
	- a. Tipos de virtualización

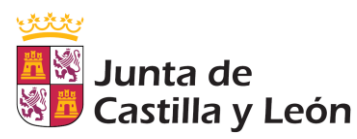

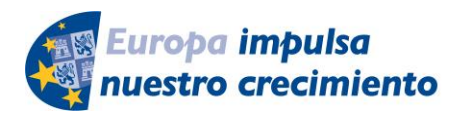

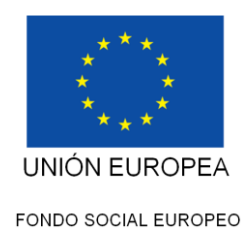

Consejería de Educación Dirección General de Formación Profesional y Régimen Especial

- b. Hipervisores tipos de hipervisores
- c. Principales tecnologías de virtualización
- d. Comparación entre las tecnologías de virtualización
- 5. CONFIGURACION DE UN SERVIDOR EMPRESARIAL
	- a. ¿Que es un servidor empresarial?
	- b. Configuración básica de un servidor de empresa: HP Proliant DL380 g8p
	- c. BIOS
	- d. ILO
- 6. VMWARE VSPHERE HIPERVISOR (ESXi)
	- a. Características
	- b. Instalación y Configuración
	- c. Sistema de gestión del hipervisor
	- d. Manejo de redes
	- e. Máquinas virtuales
	- f. Integración host-guest (vmware tools)
	- g. Importar un appliance
	- h. Introducción a VCenter y backup (si diese tiempo)
	- i. Licenciamiento y precio
- 7. Windows Hypervisor (Hyperv)
	- a. Características
	- b. Instalación y Configuración
	- c. Sistema de gestión del hipervisor
	- d. Manejo de redes
	- e. Máquinas virtuales
	- f. Integración host-guest (integration services)
	- g. Importar un appliance
	- h. Introducción a VMM y backup (si diese tiempo)
	- i. Licenciamiento y precio